The book was found

# **Microsoft Visual Basic 2010 Step By Step (Step By Step Developer)**

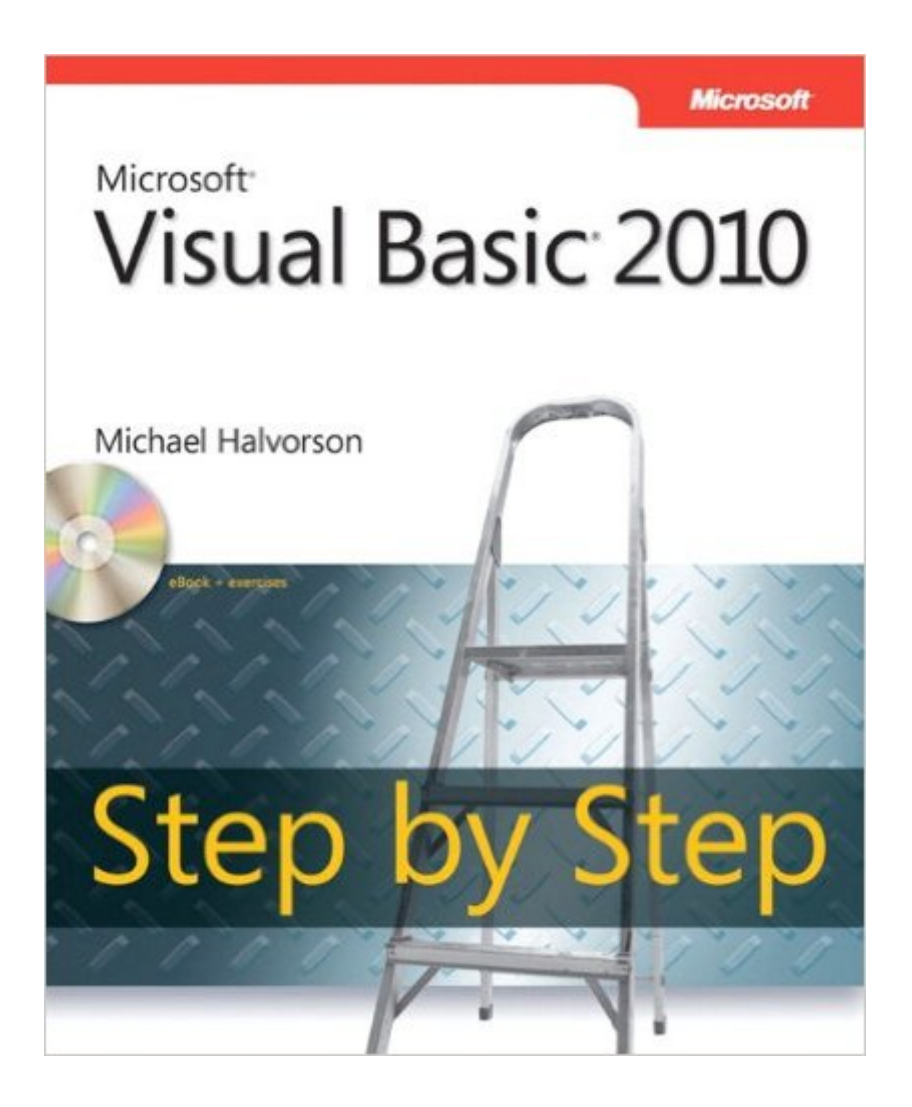

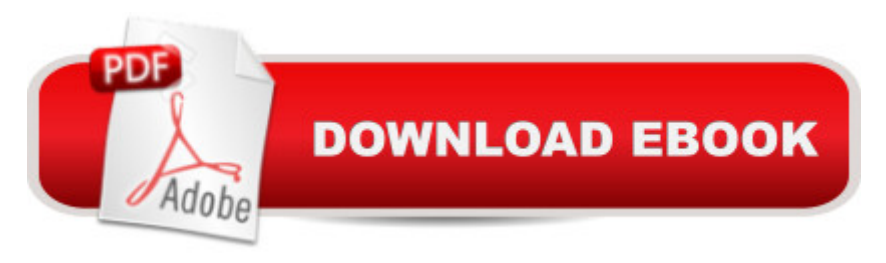

## **Synopsis**

Your hands-on, step-by-step guide to learning Visual Basic 2010. Teach yourself the essential tools and techniques for Visual Basic 2010-one step at a time. No matter what your skill level, you'll find the practical guidance and examples you need to start building professional applications for Windows and the Web. Discover how to: Work in the Microsoft Visual Studio 2010 Integrated Development Environment (IDE) Master essential techniques-from managing data and variables to using inheritance and dialog boxes Create professional-looking Uis; add visual effects and print support Build compelling Web features with the Visual Web Developer tool Use Microsoft ADO.NET and advanced data presentation controls Debug your programs and handle run-time errors Use new features, such as Query Builder, and Microsoft .NET Framework For customers who purchase an ebook version of this title, instructions for downloading the CD files can be found in the ebook.

#### **Book Information**

Series: Step by Step Developer Paperback: 608 pages Publisher: Microsoft Press; 1 edition (May 22, 2010) Language: English ISBN-10: 0735626693 ISBN-13: 978-0735626690 Product Dimensions: 7.3 x 1.2 x 8.9 inches Shipping Weight: 2.2 pounds Average Customer Review: 4.2 out of 5 stars  $\hat{A}$   $\hat{A}$  See all reviews  $\hat{A}$  (47 customer reviews) Best Sellers Rank: #580,129 in Books (See Top 100 in Books) #158 in Books > Computers & Technology > Programming > Languages & Tools > Visual Basic #416 in Books > Computers & Technology > Programming > Microsoft Programming > C & C++ Windows Programming #785  $in \hat{A}$  Books > Computers & Technology > Programming > Software Design, Testing & Engineering > Object-Oriented Design

### **Customer Reviews**

As a complete novice to .NET programming, I found this book to be very good. While it doesn't go into depth into anything, it does provide enough information and experience with features of VB 2010 to make writing simple programs possible. More importantly, it provides the foundation needed to learn from a higher level book on VB 2010 (I used Beginning VB 2010 by Wrox and highly recommend it). The book comes with it's own CD, where datasets and code are provided. Some

people will probably not find this book to be as useful as it could be because it doesn't provide the user with enough exercises. It also doesn't provide the reader exposure to a great variety of specific language features. Nevertheless, it is a very useful book for programming novices - just be prepared to purchase a more advanced book on VB 2010 or to learn more some other way.FYI - Just to give a word of advice (from my own experience) - if you want to learn to program, start at the beginning. I've found that buying a higher level book that covers more 'interesting' topics is tempting, but if you don't have the basics, you're either wasting your money completely or it will take you even longer to learn the language because you have to struggle through the basics to figure out the basics of the more advanced topics. Take your time and do the work. It will pay off.

If you are familiar with programming and programming concepts and need a jumpstart into visual basic and dot net programming this is the book for you. In puzzling my way though the workings of VB I frequently knew what I wanted to do, just not how to get VB to do it. The examples in this book got me moving forward fast. It would have been nice had the author shown there are multiple ways to accomplish each programming example and one way might be better in certain situations than others. I understand this is an introductory book (novices being its target) and that's precisely why such things should be included.If you are a novice to programming at all, this is a very good book to start with, but be aware of its limitations. It's a book on how to use Visual Basic not how to program and there is a vast difference between the two. The author should have at least talked about this so novices would not think they were getting an introduction to programming or that the examples in the book are the best or only way to write them.I gave it 4 of 5 stars because I liked the format and there were many different simple examples

It would be crime not to appreciate this book. I started as a complete novice, and this book made programming so simple and a fun for me. My first language is not English, but this book is so well written that I didn't felt any difficulty any where. I was manly interested in using VB with ASP.net. Though most of the things are same, but it would be very helpful if light is thrown on using VB in ASP.net web programming.

I bought this for a high school senior that completed Microsoft's FREE "Small Basic" introductory lessons. (Well worth checking out on Microsoft's website.) He has been making excellent progress. As a programmer of 365 years, finding a comparable starting point, like the one I had, has been tough. This has proven to be a good book and a good investment. The student had no prior

The book does not explain the language itself. It gives you only a number of nice examples, but practically does not go beyond that. So after reading it (and following on your computer) you will still remain quite ignorant about the subject, i.e. you will not be able to write your own programs of at least modest difficulties. Still, it provides some exposure to the scope of the problems that can be addressed using Visual Basic tools. So it is not absolutely useless.

I would recommend this book to anyone interested in learning Visual Basic who is a beginning student of programming. This book can be used to learn VB 2010 and VB 2010 Express. Truly a well crafted book.

After trying many other learning options, I was able to learn from following the examples in this book. Somewhere around Chapter 10, I started to get lost, mainly because I did not learn the definitions such as project, etc. in earlier chapters. Taking a break due to spring lawn clean up, but I plan to go back to chapter 1 and reread a few chapters.

The easiest way to learn MS Visual Basic. I recomend to get it on Kindle and have it side by side your VB 2010 SDK. Of course, if you havea dual monitor setup, you will be thankful you have that oportunity.

#### Download to continue reading...

Microsoft Visual Basic 2010 Step by Step (Step by Step Developer) Beginning SharePoint 2010 [Administration: Microsoft Sh](http://ebooksperfect.com/en-us/read-book/l3pyO/microsoft-visual-basic-2010-step-by-step-step-by-step-developer.pdf?r=ZIWuQw6klx4umNPOXtIA7IdAQkcQymBTmUWVGeuhhjg%3D)arePoint Foundation 2010 and Microsoft SharePoint Server 2010 Microsoft Visual Basic 2013 Step by Step (Step by Step Developer) Using Microsoft InfoPath 2010 with Microsoft SharePoint 2010 Step by Step Office 2016 For Beginners- The PERFECT Guide on Microsoft Office: Including Microsoft Excel Microsoft PowerPoint Microsoft Word Microsoft Access and more! Programming Distributed Applications with Com and Microsoft Visual Basic 6.0 (Programming/Visual Basic) Build Windows 8 Apps with Microsoft Visual C++ Step by Step (Step by Step Developer) Microsoft Visual C# 2013 Step by Step (Step by Step Developer) SharePoint 2010 Development with Visual Studio 2010 (Microsoft Windows Development Series) Microsoft Win32 Developer's Reference Library - GDI (Microsoft Developers Library Win 32 GDI) (Microsoft Windows GDI) Microsoft Win32 Developer's Reference Library - (Microsoft Developers Library Win 32 BASE SERVICES (Microsoft Win 32 - Base Services) Visual Developer VBScript 2 & ActiveX

ActiveX Visual Developer Creating ActiveX Controls with Visual Basic 5: The Comprehensive Guide for Creating Powerful Web Controls Microsoft(r) Visual C++(r) .Net Step by Step--Version 2003 (Step by Step (Microsoft)) Microsoft Visual C++ .Net Step by Step (Step by Step (Microsoft)) Programming with Microsoft Visual Basic 2010 (VB.Net Programming) Microsoft Visual Basic 2008: Comprehensive Concepts and Techniques (Available Titles Skills Assessment Manager (SAM) - Office 2010) Microsoft Visual C++ Run Time Library Reference, Part 3 (Microsoft Visual C++ 5.0 Programmer's Reference Set) Visual Basic 4 Api How-To: The Definitive Guide to Using the Win32 Api With Visual Basic 4 Visual Basic in easy steps: Covers Visual Basic 2015

<u>Dmca</u>